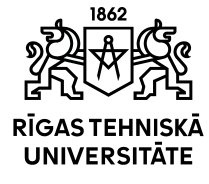

# RTU Course "Simulation of Electrical Processes"

## 11103 Department of Industrial Electronics and Electrical Technologies

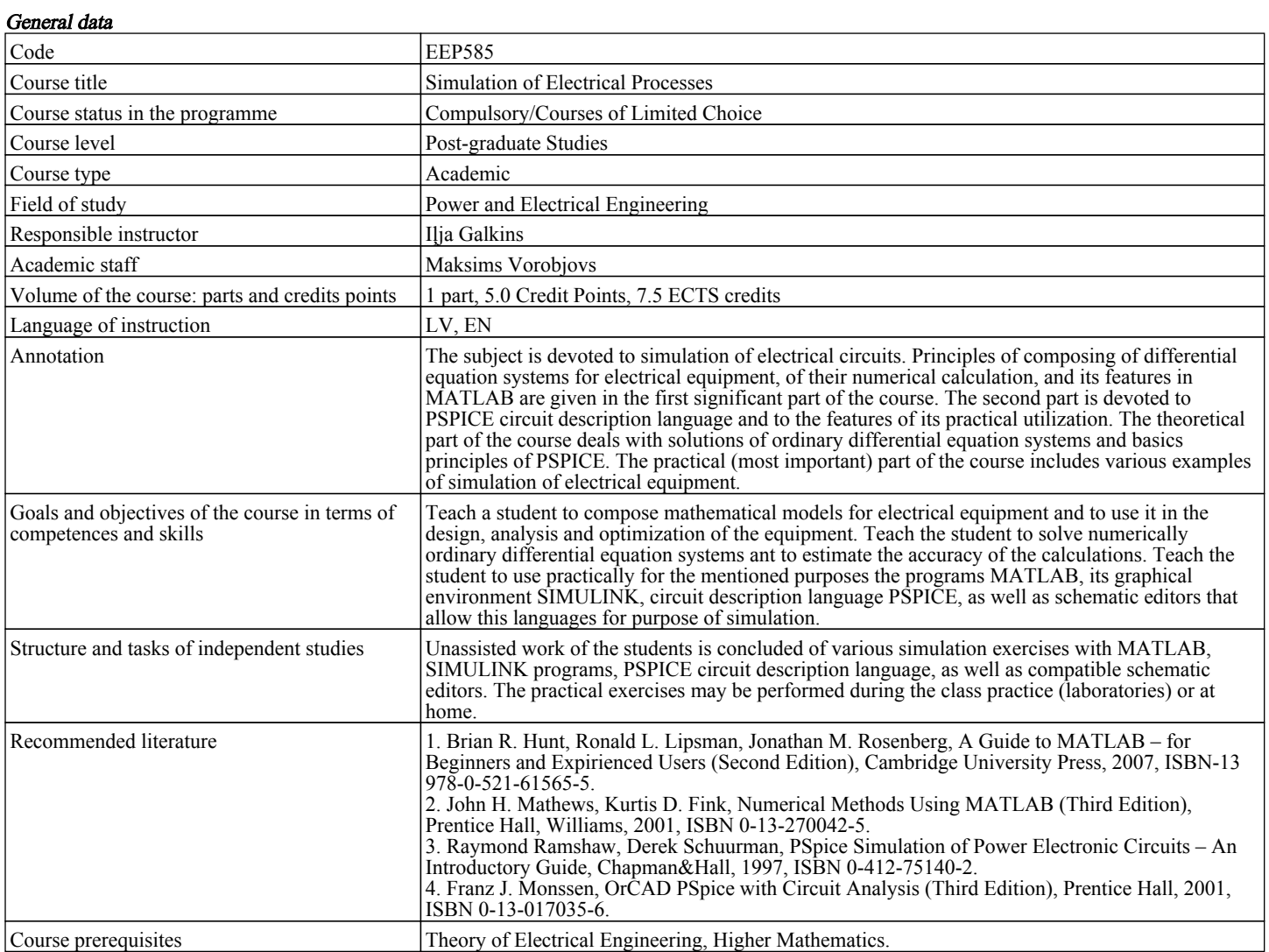

#### Course outline

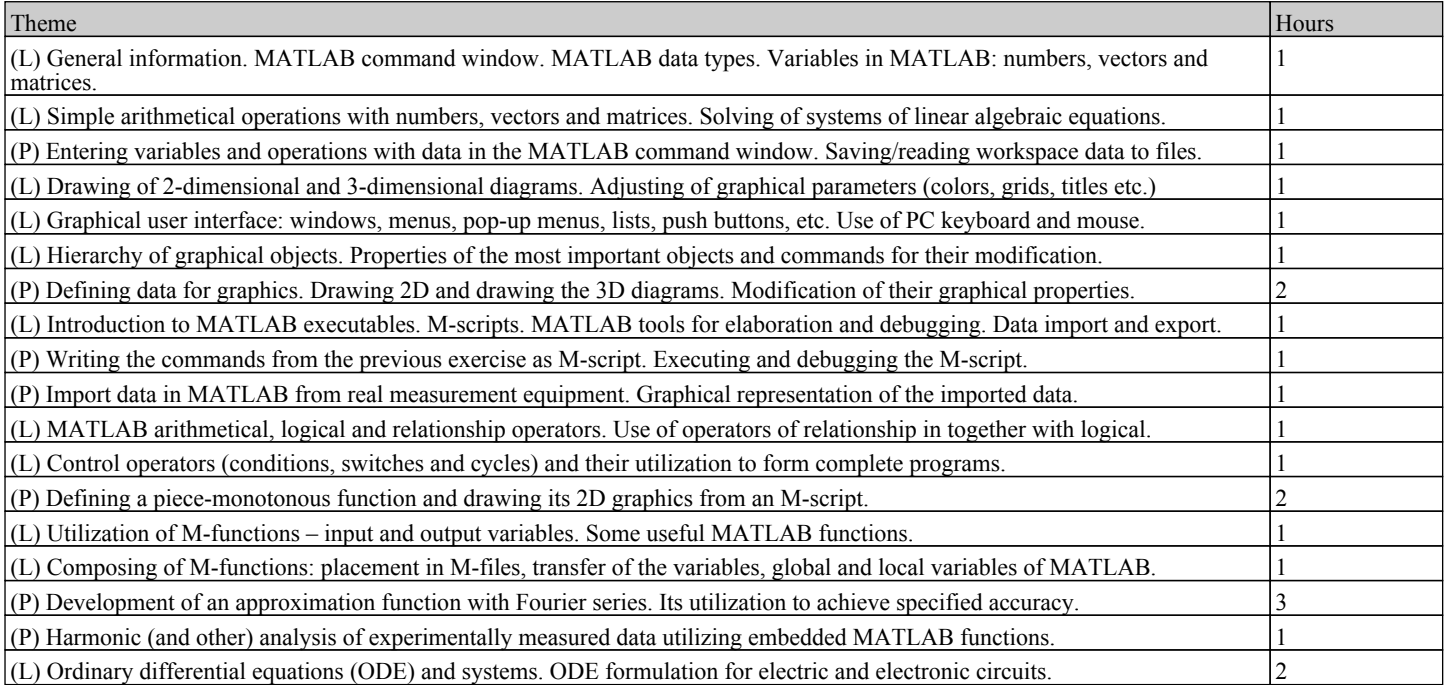

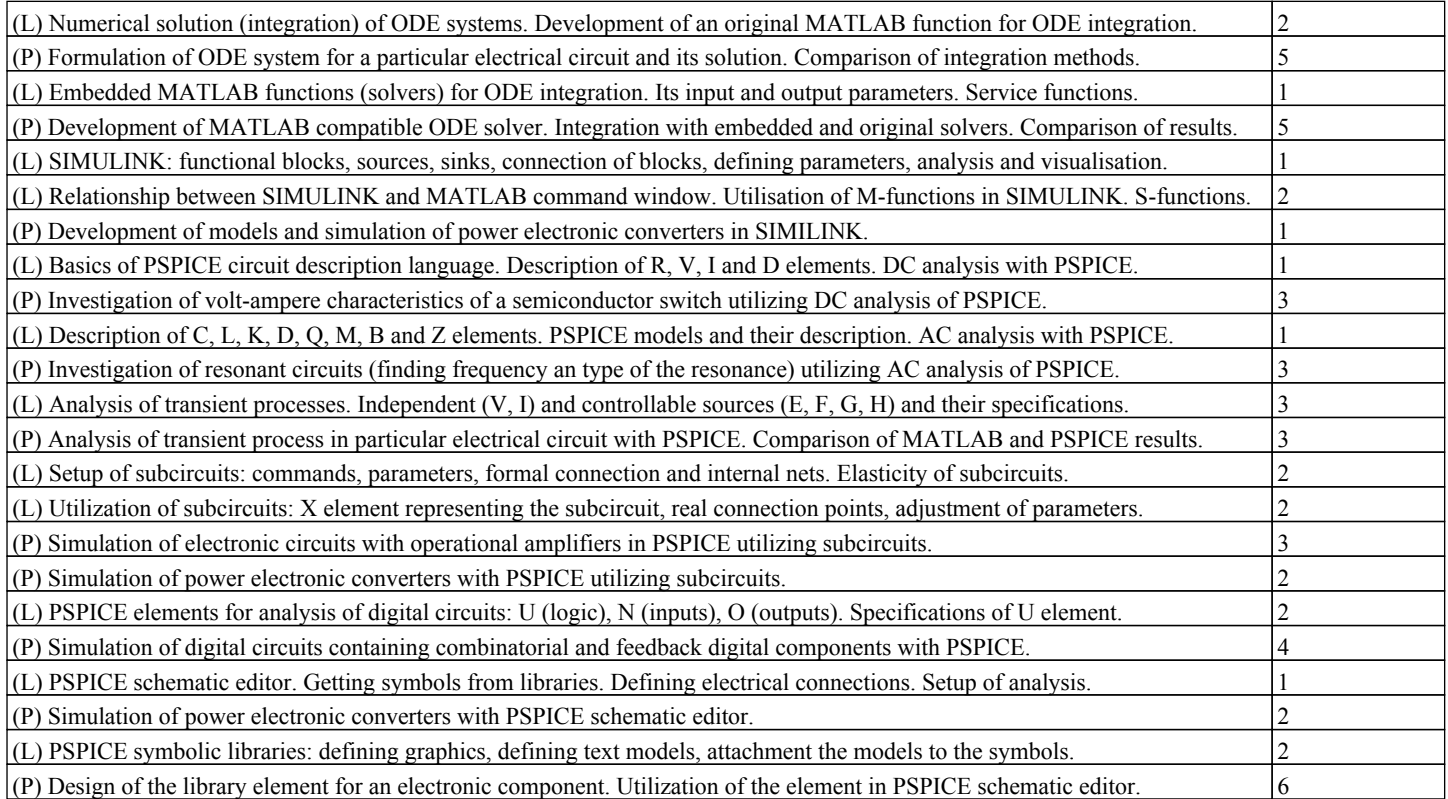

#### Learning outcomes and assessment

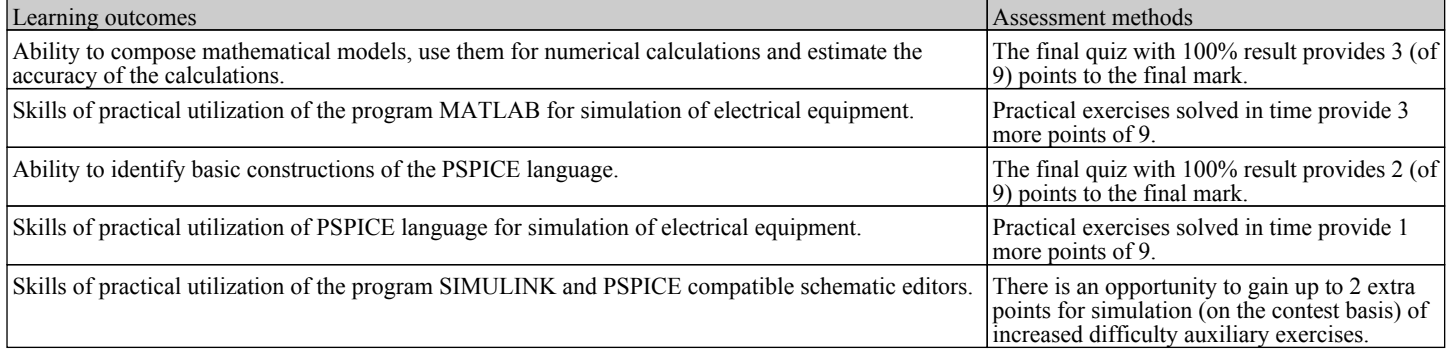

### Study subject structure

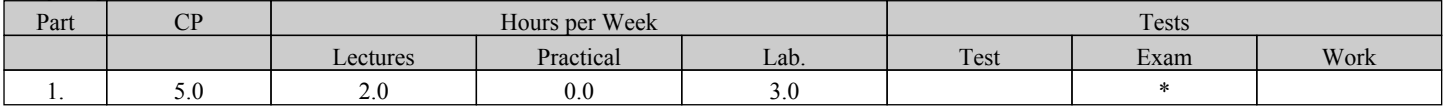